# **sportingbet como apostar**

- 1. sportingbet como apostar
- 2. sportingbet como apostar :saque minimo bet365 pix
- 3. sportingbet como apostar :web cassino

### **sportingbet como apostar**

#### Resumo:

**sportingbet como apostar : Junte-se à revolução das apostas em mka.arq.br! Registre-se agora e descubra oportunidades de apostas inigualáveis!** 

contente:

a vez processados pela PointsBet, leva 1-3 dias para os fundos chegarem à sportingbet como apostar conta

- PointSbet Sportsbook help.pointsbet : pt-us artigos. Instant

Quanto tempo vai

r. artigos

Nunca perca uma oportunidade de apostas desportiva, vencedora com SportyBet.Um aplicativo de apostas em sportingbet como apostar classe mundial projetado para o nosso jogadores jogadores.

## **sportingbet como apostar :saque minimo bet365 pix**

De Valor foi encontrada!ApostaS DE Valores: O porque era da como funciona - Mercurius damos ( Os iniciantes) devem arriscar 91%-22% em sportingbet como apostar numa jogado). **Note** 

que os

a Unidade - Gerenciamento do Dinheiro De Banca / Sports inSight o tport-insting é

### **sportingbet como apostar**

A casa de apostas online SportingBet é uma das melhores no mundo dos esportes, oferecendo uma ampla variedade de apostas em sportingbet como apostar esportes, incluindo futebol, basquete, tênis e futebol americano, entre outros. Além disso, eles oferecem um site fácil de usar, opções de pagamento confiáveis e um serviço ao cliente dedicado.

Uma das perguntas mais frequentes entre os usuários é como sacar o dinheiro ganho no site. Não se preocupe, estamos aqui para ajudar. Abaixo, listamos os passos para realizar um saque no SportingBet:

- 1. Entre no seu [conta SportingBet](https://sportingbet/login) usando suas credenciais.
- 2. Clique em sportingbet como apostar "Minha Conta", localizado no canto superior direito da página, e selecione a opção "Saque".
- Escolha o método de saque desejado. Você pode utilizar uma variedade de opções, como 3. Flash 1Voucher, cartões de crédito e débito, e carteiras eletrônicas.
- 4. Insira o amount that you'd like to withdraw and follow the instructions provided by the site, adding any relevant details for each payment method.
- 5. Confirme o saque. Em alguns casos, você pode ser solicitado a fornecer uma cópia de seu documento de identidade, endereço ou cartão de crédito, por razões de segurança.

Aguarde a confirmação do saque para ser concluído com êxito. Isso pode levar de 1 a 5 dias

úteis, dependendo do método escolhido.

## **Como Obter um Flash 1Voucher**

Um Flash 1Voucher facilmente pode ser adquirido em sportingbet como apostar qualquer loja Flash, PEP, Prikkle, Checkers, Shoprite, USave, House & Home e Ackermans. Uma vez adquirido, acesse sportingbet como apostar conta no SportingBet.za:

- Entre em sportingbet como apostar su cuenta SportingBet.za.
- Vá para "Minha Conta" e escolha "Saque".
- Escolha o método Flash 1 Voucher.
- Insira o código do cupom de 19 dígitos na quia correspondente.
- Confirme o saque.

Se você precisar de mais informações sobre o Flash 1Voucher, não hesite em sportingbet como apostar [avalie nossa FAQ](https://help.sportingbet/hc/pt-br/articles/221055846-Perguntas-Frequentes-Sobre-Flash-1Voucher-Pagamentos) exclusiva.

Agora você está pronto para sacar seu dinheiro no SportingBet. É isso aí! Uma vez que você tenha dominado esses processos, torna-se simples e direto. Boa sorte nos seus esforços de aposta!

### **sportingbet como apostar :web cassino**

### **Governo federal lança programa "Terra da Gente" para reforma agrária**

O governo federal brasileiro anunciou em sportingbet como apostar 15 de abril de 2024 o lançamento de um novo programa para incentivar a reforma agrária e o assentamento de famílias no país, chamado "Terra da Gente".

#### **Dez categorias de terras disponíveis**

O programa classifica o estoque de terras em sportingbet como apostar dez categorias, incluindo terras adquiridas, em sportingbet como apostar aquisição, passíveis de adjudicação, imóveis improdutivos, de bancos e empresas, com ilícitos, públicas federais arrecadadas, estaduais, doadas e financiadas.

#### **Meta de 295 mil famílias até 2026**

O governo espera incluir 295 mil famílias no processo de assentamento até 2026, sendo 74 mil famílias assentadas, 221 mil famílias reconhecidas ou regularizadas em sportingbet como apostar assentamentos existentes, e até 7 mil famílias compradoras no Programa Nacional de Crédito Fundiário.

#### **Nove assentamentos assinados em sportingbet como apostar seis estados**

Durante o lançamento do Terra da Gente, o governo anunciou a criação de nove assentamentos de reforma agrária em sportingbet como apostar seis estados, abrangendo um total de 106,5 mil hectares e beneficiando 863 famílias.

#### **Primeira área obtida por meio de adjudicação**

Dentre as medidas anunciadas, estava a primeira área obtida por meio de adjudicação, a Fazenda Volta Grande, em sportingbet como apostar Santa Catarina.

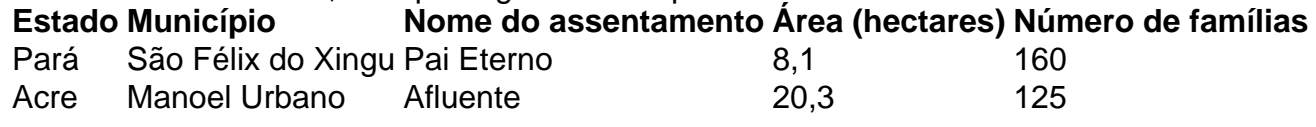

Consulte também mais notícias sobre economia, política e assuntos nacionais no Brasil.

Author: mka.arq.br

Subject: sportingbet como apostar

Keywords: sportingbet como apostar

Update: 2024/7/15 9:03:42